# **Kültürel Miras için Zenginleştirilmiş Gerçeklik Uygulamaları**

Augmented Reality Applications for Cultural Heritage

#### **Erkan BOSTANCI**

School of Computer & Electronics Engineering, University of Essex, UK

Geliş Tarihi/Received : 20.10.2010, Kabul Tarihi/Accepted : 23.06.2011

## **ÖZET**

Bu makale bilgisayar grafiği alanının iki ilgi çekici konusu üzerinde yapılan güncel çalışmaların bir incelemesini sunmaktadır. Geniş çalışma alanları olan Zenginleştirilmiş Gerçeklik ve İzleme alanlarında yapılan yeni çalışmalar incelenirken, özellikle de makalede bahsedilen sebeplerden dolayı kültürel miras üzerine yapılan çalışmalar vurgulanmıştır. Belirtilen uygulama türü için birçok kaynağa sahip olan ülkemizde yeni bir çalışma alanı başlamasına yardımcı olmak amacıyla bu iki çalışma alanından birçok yöntem ve örnek uygulama yüzeysel fakat açık bir dille anlatılmıştır. Bu uygulamalarda genel olarak karşılaşılan sorunlar ortaya konulup, olası çözüm önerileri sunulmuştur. Ülkemizde yapılan ilgili çalışmalardan da örnekler verildikten sonra geliştirilen örnek "Masaüstü Tarih" çalışmasıyla da anlatım pekiştirilerek somut bir örnek ortaya konmuştur.

**Anahtar Kelimeler :** *Zenginleştirilmiş gerçeklik, İzleme, Kültürel miras.*

### **ABSTRACT**

This paper presents an up-to-date review of the literature on the two interesting topics from the field of computer graphics. While the recent research on the broad research areas of Augmented Reality and Tracking are examined, applications related to cultural heritage were emphasized due to the reasons mentioned in the paper. Several methods and example applications were presented in a superficial but clear manner to facilitate the foundation of a new research area in our country which has a vast amount of resources for the mentioned type of application. Common problems with these methods are presented along with possible solutions. After the presentation of related research in our country, a protoype application named "Desktop History" was presented in order to consolidate the text and provide a concrete example.

**Keywords :** *Augmented reality, Tracking, Cultural heritage.*

### **1. GİRİŞ**

Yaklaşık yirmi yıldır çok önemli gelişmeler kaydeden bilgisayar grafiği alanı dünya çapında daha yaygın bir hal almaktadır. Özellikle de Zenginleştirilmiş Gerçeklik konusu çeşitli çalışmalar sonucunda ortaya çıkan uygulamalar sayesinde bilgisayar grafiğinde önem kazanan bir alan olmaktadır (Ribo v.d., 2002).

İşlem gücünün artması ve taşınabilir sistemlerin de gelişmesiyle bu tür uygulamalar artık taşınabilir bilgisayarların yanı sıra cep telefonlarında bile rahatça çalışabilir hale gelmiştir (Papagiannakis v.d., 2008).

Bilimsel görselleştirmenin yanı sıra askeri benzetim (Goldiez v.d., 2007) gibi konularda da sıkça kullanılmaya başlayan Zenginleştirilmiş Gerçeklik uygulamaları birçok farklı alanda karşımıza çıkmaya devam edecek potansiyele sahiptir (Azuma, 1997). Bu alanlardan birisi de kültürel mirasın korunmasına yönelik yapılan çalışmalardır (Yehuda v.d., 2007).

Zenginleştirilmiş Gerçeklik kullanılan bir arkeolojik site düşünülürse, turistlerin veya ziyaretçilerin takacakları özel gözlükler sayesinde antik kentin harabeleri üzerinde, binaların o çağlarda durdukları yerde, bilgisayarda üretilmiş modellerini görmeleri sağlanabilir. Bu çalışmalar genişletilerek, daha görsel hale getirilebilir. Örnek vermek gerekirse, antik bir stadyum modelinde olimpiyatlara katılan

<sup>\*</sup> Yazışılan yazar/Corresponding author. E-posta adresi/E-mail address : gebost@essex.ac.uk (E. Bostancı)

atletlerin veya bir markette bir problem üzerinde tartışan filozofların olduğu animasyonlar sayesinde tarih eğlenceli bir biçimde aktarılabilir.

Makalenin ilerleyen bölümlerinde Zenginleştirilmiş Gerçeklik konusu üzerindeki çalışmalar sunulacaktır. Ardından bu konuyla yakından ilgili olan izleme konusundaki yöntemlerden bahsedilecektir. Bu yöntemlerle ilgili sorunlar ve olası çözüm önerilerinin sunulacaktır. Ülkemizde yapılan çalışmalardan da örnekler verildikten sonra örnek bir uygulama detaylı bir biçimde anlatılacaktır.

#### **2. ZENGİNLEŞTİRİLMİŞ GERÇEKLİK**

Zenginleştirilmiş Gerçeklik (ZG) gerçek dünya görüntülerinin bilgisayarlar tarafından oluşturulmuş yapay nesneler veya bilgiyle birleştirilmesi işlemidir. Kullanıcının çevresinin yapay içerikle genişletilmesi olarak da tanımlanmıştır (Broll v.d., 2008). ZG'nin insan algısını arttırdığı ve karmaşık 3-boyutlu senaryoları anlamayı kolaylaştırdığı yapılan çalışmalarda görülmüştür (Ribo v.d., 2002).

Bu alanda yapılan çalışmalardan en kapsamlısı Azuma tarafından oluşturulan derlemedir (Azuma, 1997). Çalışmasını çok önceden yayınlamasına rağmen ZG'nin yeni gelişmeye başladığı zamanlarda tanımladığı konular bugünkü uygulama alanlarının ana hattını oluşturmaktadır. Belirlediği konular arasında tıp uygulamaları, üretim ve tamir, anlatım ve görselleştirme, eğlence ve askeri eğitim uygulamaları yer almaktadır.

Günümüzde yapılan çalışmalar pek çok farklı uygulama alanında göze çarpmaktadır. Bu uygulamalar, farklı platformlar üzerinde oluşturulan 2 ya da 3-boyutlu zenginleştirmeleri kapsamaktadır. 2-boyutlu uygulamalara örnek olarak binalar hakkındaki bilgilerin bina görüntüleri üzerine yapıştırılması (Neumann ve You, 1999; Schmalstieg v.d., 2007; Kim ve Jun, 2008)'de yapılan çalışmalarda görülebilir. 3-boyutlu uygulamalarda ise (Piekarski, 2004; Ritsos, 2006; Klopfer ve Squire, 2007; Behzadan v.d., 2008; Schall v.d., 2009)'daki çalışmalar göze çarpan örneklerdir. Farklı çalışmalar aşağıda daha ayrıntılı bir biçimde anlatılacaktır.

Schall v.d., (2009)'da yapılan çalışmanın amacı elektrik, su, gaz şirketlerinde çalışan elemanların, bakım ve onarım işlemlerini yaparlarken yerin altında veya bir duvarın arkasında saklı duran tesisatın yerini sanal bir biçimde gösteren bir el bilgisayarı uygulaması geliştirmekti. Bu sayede gizli bir biçimde duran tesisat duvarın veya toprağın altında gerçek modeli ile gösterilmiştir.

Coğrafi Bilgi Sistemi (CBS) tabanlı tam taşınabilir bir sistem de (Lopes ve Dias, 2006)'da hazırlanmıştır. Alt seviye grafik işlemleri C++ kullanılarak gerçekleştirilmiştir. Bu kısım daha sonra ileri düzey bir kullanıcı arayüzü ile kullanıma sunulmuştur. Geliştirilen ZG modülü ARToolkit'in (ARToolkit, 2011) değiştirilmiş bir sürümüdür. Yazılım dış ortam yerelleştirme ve kılavuzluk, askeri taktik veya şehir bölge planlama gibi farklı kullanım senaryolarında denenmiştir.

İç ortamlar için etkileşimli bir 3-boyutlu modelleme uygulaması (Ishikawa v.d., 2009)'da sunulmuştur. Buna benzer bir dış ortam uygulaması da inşaat mühendisliği uygulamaları için (Behzadan v.d., 2008)'de oluşturulmuştur. Bu uygulamaların çoğu Piekarski'nin (Piekarski, 2006) 3-boyutlu yapılar oluşturmak için kullandığı Constructive Solid Geometry (CSG) çalışmalarından esinlenmiştir.

Antik kentlerin 3-boyutlu canlandırılması konusunda (Azuma, 1997)'de verilenlerle birlikte farklı bir uygulama da (Papagiannakis v.d., 2008)'de kültürel miras uygulaması olarak verilmiştir. Buna benzer uygulamalar Yunanistan'daki antik Olimpiya (Stricker ve Kettenbach, 2001; Dahne ve Karigiannis, 2002) veya İtalya'daki Paestum (Chiara v.d., 2006) kentleri için de uygulanmıştır.

ZG'nin arkeolojik çalışmalar için kullanımı son derece ilgi çekici bir konu olmuştur çünkü bu sayede antik binaların turistlere geçmiş zamanlardaki biçimleriyle gösterilmesi sağlanabilmektedir (Ritsos, 2006).

Bu uygulama yöntemi ayrıca gerçek restorasyonun binaların orijinal yapısına zarar verdiği düşüncesiyle arkeologlar tarafından da benimsenmeye başlamıştır. Böylece kalıntıların ileriki nesillere aktarılabileceği düşünülmektedir (Stricker ve Kettenbach, 2001; Dahne ve Karigiannis, 2002). Bir ZG uygulaması ile hiç gerçek restorasyona gerek kalmadan, bilgisayarda üretilen rekonstrüksiyonlar arkeolojik alandaki kalıntılarla birleştirilebilir.

Bu konuda yapılan çalışmalar arasında ön plana çıkan ve en kapsamlı çalışma ArchaeoGuide (Dahne ve Karigiannis, 2002) projesi olarak gösterilebilir. Projenin amacı tarihi alanların bilgisayar ortamında yeniden canlandırılmasıdır.

Chiara v.d., (2006)'da yapılan çalışmada, kullanıcının gerçek konumu kullanılarak sanal ortamdaki avatar'ının hareket etmesi sağlanmıştır. Bu fikir Paestum kentinin rekonstrüksiyonunda kullanılmıştır. Sistem Unreal'da kullanılan oyun motoru kullanılarak gerçeklenmiştir. Tam anlamıyla bir ZG uygulaması olmasa da, kullanıcı elinde

taşınabilir bir bilgisayarla arkeolojik sitede yürürken sanal ortamda da aynı bölgenin rekonstrüksiyonu görüntülenebilmiştir.

Bazı ZG uygulamaları (Barakonyi ve Schmalstieg, 2008) ek olarak hareketli etmenler (animated agents) kullanarak uygulamanın kullanıcılar tarafından daha kolay bir biçimde öğrenilmesini ve alışma için geçen sürenin azaltılmasını sağlamışlardır. Kullanılan etmenlerin durum ve davranışları bulunmaktadır. Bu etmenler sayesinde, kullanıcı yanlış bir hareket yaptığında veya bir nesneyi yanlış bir yere koyduğunda kullanıcının ikaz edilmesi sağlanmıştı. Bu etmenler ayrıca kullanıcıya göre ayarlanabiliyordu.

Etmen tabanlı sistemler için başka bir örnek çalışma da (O'Grady ve O'Hare, 2004)'te verilen mobil uygulamadır. Bahsedilen çalışmada ortam hakkındaki metinsel bilgiler turistlere bir kasklı ekran (Head-mounted display, HMD) aracılığıyla gerçek görüntü üzerine bindirilerek gösterilmiştir. Geliştirilen sistem "Çoklu Etmen (Multi Agent) Yaklaşımı" kullanılarak oluşturulmuştur. Etmenler, mekânsal etmen, CBS etmeni, turist etmeni gibi yaptıkları işlevlere göre adlandırılmıştır.

Geliştirilen her sistemin amacına uygunluğunun kontrol edilmesi gerektiği gibi ZG uygulamalarının geliştirme amaçlarını ne kadar karşıladığının değerlendirilmesi de son derece önemli bir konudur. Bu amaçla geliştirilen buluşsal, biçimsel ve anket tabanlı değerlendirme yöntemleri (Bowman v.d., 2005)'de ayrıntılı bir biçimde verilmiştir.

Örnek olarak, CONNECT AR uygulamasının kullanıcı merkezli bir değerlendirmesi (Arvanitis v.d., 2009)'da verilmiştir. Sistem için değerlendirme kıstasları görsel rahatlığın yanı sıra göz kuruluğu veya gözlerde hassasiyet, odaklanma zorluğu, göz yorgunluğu, baş dönmesi, mide bulantısı ve genel yorgunluk gibi vücut tepkileri olarak belirtilmiştir. Anket şeklinde başka bir değerlendirme ise (Ritsos, 2006)'da verilmiştir ve kullanıcıların giyilebilen ZG sistemini kullandıktan sonra nasıl hissettikleri ölçülmüştür.

#### **3. İZLEME YÖNTEMLERİ**

Kullanıcının ortamda konumunun belirlenmesi işlemi izleme (tracking) olarak adlandırılır. ZG uygulamalarında genelde kullanıcıların bir kasklı ekran giydikleri düşünülürse özellikle de kullanıcının kafasının konum ve yönünün izlenmesi sürecin önemli bir bölümünü oluşturur.

ZG uygulamalarını kullanıldıkları ortama göre bina içi ve açık hava ortamlar olmak üzere ikiye ayırdığımızda, ortama bağlı olarak kullanılacak izleme yöntemi de farklı olacaktır.

Laboratuarlar gibi bina içi ortamlar Küresel Konumlama Sistemi (Global Positioning System, GPS) veya pusula gibi sinyalleri engellerler fakat izleme aygıtlarının kullanabileceği gücü ve işaretçilerin (marker) yerleştirilebileceği kontrollü ortamı sağlarlar (Neumann v.d., 1999). Bu görüşe diğer yazarlar da (Behzadan v.d., 2008) katılarak, bina içi bir ortamda, mekânın sabit ve kullanıcı hareketlerinin daha kolay öngörülebilir olduğunu belirtmişlerdir. Buna ek olarak, bina içi ortamlar alıcılar, optik işaretçiler veya konum izleyen kameralar kullanılarak önceden hazırlanabilir.

Açık hava olarak adlandırılan ortamlarda ise konum ve yönelim bakımından hareket sınırı neredeyse yoktur. Ayrıca kamerayla izleme yöntemleri için önemli bir konu da ortam ışığındaki değişim problemidir ki bu problem bina içi ortamlarda görülmez.

Literatür farklı işaretçi türleri ve algılama yöntemlerini kullanan birçok farklı uygulama sunmaktadır. Bir geniş alan izleme aygıtı olan HiBall (Welch v.d., 2001)'de yapılan çalışmada sunulmuştur. Çalışmanın amacı geniş bina içi ortamlarda kullanılacak hassas, sağlam ve esnek bir sistem geliştirmekti. HiBall aygıtı onikigen şeklinde içi boş bir top biçiminde tasarlanmış ve aygıtın üst kısmına 6 adet kamera yerleştirilmiştir.

Video Konumlama Sistemi (Video Positioning System) adı verilen bir izleme sistemi (Johnston ve Clark, 2003)'de verilen çalışmada sunulmuştur. Geliştirilen sistem, görsel işaretçiler kullanarak izlemeyi hassas bir biçimde yapabilmektedir. Hassasiyet, kullanılan işaretçinin özel deseninden yola çıkılarak farklı konumlar için farklı işaretçi kodları kullanılarak sağlanmıştır.

Park v.d., (2008) çok sayıda 3-boyutlu nesneyi eş zamanlı olarak hassas bir biçimde gerçek zamanda izlemeyi başarmışlardır. Çalışmada çerçeveler-arası izlemenin daha az işlem gücü gerektirdiği fakat hatalara açık olduğu ve saptama yöntemlerinin de daha iyi sonuçlar verdiği fakat yavaş oldukları ortaya konmuştur. Bu iki yöntem bir arada kullanılarak ikisinin de sağladığı faydalardan yararlanılmıştır. Her hedef nesne için bir 3-boyutlu bilgisayar destekli tasarım modeli (Computer Aided Design, CAD) ve küçük bir referans çerçeveleri kümesi oluşturulmuştur. Paralel olarak çalışan iki izlek (thread)'ten birisi referans noktalarını ve poz kestirimini yaparken, ikincisi de referans çerçevelerini bulmak için kullanılmıştır.

Klein, (2006) tarafından yapılan çalışmada bir ZG oyunu tablet bilgisayar üzerinde gerçeklenmiştir. Bu sistem, iç-dış ve dış-iç izleme yöntemlerinin (Bowman v.d., 2005) ikisini de kullanarak hem kamera ile kenar bulma yöntemlerinden hem de tablet bilgisayara takılan ışık yayan diyotlardan (Light Emitting Diode, LED) yararlanmıştır. Kullanıcının kafasına geçirilen eylemsizlik algılayıcıları (inertial sensors) ile kameranın yakalayamayacağı hızlı hareketlerden kaynaklanan devinim bulanıklığı (motion blur) sorununun önüne geçilmiştir. Ayrıca devinim bulanıklığı bir sorun olarak görülmeyip aksine bundan faydalanılarak kameranın dönme vektörü hesaplanmıştır.

Daha önce de bahsedildiği gibi, açık hava ortamlarda çalışırken, bina içi ortamların aksine, ortamı hazırlama fırsatı bulmak genelde zor bazen de imkânsızdır. Açık hava uygulamaları için önceden tanımlı işaretçiler kullanılamayacağından, izlemenin yapılacağı doğal unsurların bulunup kullanılması gerekmektedir. Özellikle de görsel izleme için, bu işaretçilerin ışık ve bakış açısından mümkün olduğunca az etkileniyor olmaları gerekir. Bu da her zaman kolaylıkla yapılamadığından görsel tabanlı izleme sistemlerinin çok kırılgan oldukları bildirilmiştir (Ribo v.d., 2002).

Stricker ve Kettenbach, (2001)'de geliştirilen açık hava ZG sisteminde video izleme amacıyla referans imgeler ve unsur eşleştirme (feature matching) yöntemleri kullanılmıştır. Alınan video görüntüsü referans imgelerle karşılaştırılarak bir eşleştirme puanı elde edilmiştir. Bu ve (Dahne ve Karigiannis, 2002)'deki çalışmaların bakış açısına bağlı oluşu ZG sisteminin yalnızca belirli noktalar için gerçeklenmesine izin vermiştir.

Açık hava uygulamaları için GPS iyi bir seçenek olarak görüldüğünden birçok çalışmada kullanılmıştır. Trimble, Garmin ve DeLorme gibi farklı GPS markalarının karşılaştırılması (Behzadan v.d., 2008)'de bulunabilir.

Diferansiyel sinyal kullanan Trimble Ag132 GPS birimi, bir yön izleyici ile birlikte kullanılarak hassasiyet 50cm.civarına düşürüldüğü çalışmada (Piekarski, 2006), kullanıcı bir veri eldiveni (pinchglove) takarak çizmek istediği 3-boyutlu modelin kenarlarını belirleyebilmektedir. Ayrıca GPS izleme yöntemi (Ritsos, 2006)'daki çalışmada da bir kasklı ekranın içinde eylemsizlik algılayıcıları ile birlikte kullanılmıştır.

Dahne ve Karigiannis, (2002)'de geliştirilen ZG uygulamasında konum ve yön bilgisi için bir diferansiyel GPS ve bir dijital pusula kullanılmıştır. Farklı bakış açılarına ait enlem ve boylam

değerleri bir veritabanına önceden o bakış açısına ait görüntülerle birlikte kaydedilmiştir. Işık değişimlerinden etkilenmeyi en aza indirmek için de aynı konumun görüntüleri yılın farklı günlerinde farklı hava şartları altında çekilmiştir.

Antik bir kentte yapılan bir çalışmada (Chiara v.d., 2006), kullanıcının konumunun, arkeolojik siteye kurulacak olan antenler aracılığıyla bir kablosuz bağlantı (Wireless Fidelity, Wi-Fi) sistemi kullanılarak izlenmesi planlanmıştır. Fakat daha önce de belirtilen ve orijinal yapının korunması ile ilgili görüşler nedeniyle sistem gerçeklenememiştir.

#### **4. KARŞILAŞILAN SORUNLAR VE OLASI ÇÖZÜM ÖNERİLERİ**

ZG uygulamaları için izleme konusunda pratikte birçok sorun ortaya çıkmaktadır. Bu sorunlar kimi zaman teknolojik cihazların yeterli hassasiyeti sağlayamamasından, kimi zaman ise görüntülerin oluşturulması için kullanılan algoritmaların çalışma zamanlarının uzun olmasından kaynaklanmaktadır.

Cihazların hassasiyetiyle ilgili sorunlara örnek olarak GPS konum hataları verilebilir. Standart GPS'in hassasiyeti 10 metre kadardır. Fakat diferansiyel GPS veya gerçek zamanlı kinematik (Realtime Kinematic, RTK) düzeltme kullanıldığında hassasiyet 1 metrenin altına hatta santimetreler seviyesine inerek büyük oranda artar.

GPS'le ilgili sorunlardan biri de şehir içinde görülen görüş hattı (line of sight) problemidir (Corke v.d., 2007). Bu sorun benzer şekilde sık ağaç dokusunun altında da varyansa bağlı olarak görülür (Konolige v.d., 2008). GPS'le ilgili diğer problemler (Bailey, 2002)'de daha geniş kapsamlı olarak verilmiştir.

Schall v.d., (2009)'da geliştirilen sistem GPS'in tek başına izleme aracı olarak kullanıldığında ortaya çıkan sorunları belirterek, algılayıcı tümleştirme (sensor fusion) veya GPS ve pusula ile yön tayini (dead reckoning) yöntemlerini önermiştir.

Bilgisayarla görme teknikleri de izleme konusunda oldukça yaygın biçimde kullanılmaktadırlar. Bu yöntemlerle ilgili sorunlar genelde yanlış eşleştirmeye bağlı olarak ortaya çıkmaktadır. İzlenen cisimlere ait unsurların yanlış eşleştirilmesi veya ışık, bakış açısı değişimi gibi durumlarda eşleştirilme yapılamaması izlemenin hassasiyetini azaltır. İkinci bir sorun ise, bilgisayarla görme tekniklerinin fazla işlemci gücü gerektirmesidir.

Eylemsizlik üzerine çalışan izleyicilerde de gürültü ve ölçümleme (calibration) hataları, konum ve yön hatalarında birikmeye sebep olabilir.

Birbirlerini bütünleyici özellikleri nedeniyle bilgisayarla görme (computer vision) yöntemlerini ve eylemsizliği (inertia) kullanan sistemler de oldukça popülerlik kazanmıştır ve birçok uygulamada kullanılmaktadırlar. Bilgisayarla görme, alınan görüntülerden direk olarak kamera konumunun saptanmasına izin verir (You v.d., 1999). Fakat 3-boyutlu dönüşümlere karşı iyi sonuçlar veremez ve kullandığı algoritmalar daha çok işlem zamanı gerektirir (Ma v.d., 2004). Bu iki algılayıcı türü bir arada kullanıldığında eylemsizlik algılayıcıları için hesaplama çok hızlı yapılabilir ve bilgisayarla görme kullanılarak kayma (drift) önlenebilir.

Literatürdeki uygulamalarda düşük frekans görme bilgisi yüksek frekanslı eylemsizlik bilgisi ile birlikte kullanılmaktadır (Chen ve Pinz, 2004). Özellikle de günümüz eylemsizlik algılayıcıları özel donanımlar sayesinde 550Hz. frekansında ölçümler üretebilmektedir (Lang v.d., 2002).

Bina dışı ortamlarda ise yine GPS ile birlikte eylemsizlik algılayıcılarının kullanıldığı çalışmalarda daha iyi sonuçlar elde edilmiştir (Piekarski, 2006). Buna ek olarak bilgisayarla görme teknikleri ile de bu sistemler güncellendiğinde hata oranının daha da azalması beklenebilir (Bleser, 2009).

O halde belirilen sorunlar için önerilebilecek çözümler aşağıdaki iki madde ile özetlenebilir:

- i. Farklı algılayıcıların bir araya getirilmesi ile, algılayıcıların güçlü yanlarının pekiştirilmesi ve zayıf yanlarının doğurabileceği sorunların önüne geçilmesi sağlanabilir.
- ii. Performans sorunları için grafik kartını kullanan veya paralel olarak çalışan algoritmalar geliştirilerek özellikle de bilgisayarla görme tabanlı sistemlerde iyileştirmeler elde edilebilir.

### **5. ÜLKEMİZDE YAPILAN ÇALIŞMALAR**

Belirtilen konular ülkemizde henüz yeterli düzeyde ilgi görmese de yapılan bazı çalışmalar son derece umut verici adımlar atmışlardır. Bunlara örnek vermek gerekirse modelleme açısından Antik Efes Şehri'nin sanal ortamda canlandırılması (Koyuncu ve Bostancı, 2007) ve Türkiye'nin 3-boyutlu modellerinin bir kütüphanesinin oluşturulması (Türkiye'nin Sanal Modelleri, 2011) gibi çalışmalar göze çarpmaktadır.

Kültürel mirasın sanal ortama aktarılması konusunda da yapılan çalışmalara örnek olarak (Özmen ve Balcısoy, 2006;2008) kalıntıların bilgisayara aktarılması için tasarlanan sistem

gösterilebilir. Bu kalıntıların bulunarak gün ışığına çıkarılması sürecinde de arkeologlara yardımcı olması amacıyla tasarlanan bir sistem de (Kayalar ve Balcısoy, 2008)'de verilmiştir.

Benzer şekilde özellikle ZG alanında çalışan kişiler tarafından kurulan ve bu alanda ürünler sunan (CC Yazılım, 2011) ve (Rotasoft, 2011) gibi yazılım firmaları da bu gelişime önemli ölçüde katkı sağlamaktadır.

Her ne kadar yapılan çalışmalar ZG konusunun yaygınlaştığını gösterse de, elimizde bulunan potansiyel düşünüldüğünde yapılan çalışmaların nicel anlamda yeterli olduğu söylenemez.

#### **6. MASAÜSTÜ TARİH UYGULAMASI**

Önceki bölümlerde bahsedilen çalışmalara ve ZG'nin kültürel miras için kullanılmasına örnek oluşturması açısından "Masaüstü Tarih" olarak isimlendirilen basit bir uygulama geliştirilerek konunun daha açık bir biçimde ortaya konması amaçlanmıştır.

Geliştirilen uygulamada Antik Efes Şehri'ne (Koyuncu ve Bostancı, 2007) ait binaların 3-boyutlu modellerinin ucuz bir web kamerasından alınan video görüntüleriyle birleştirilmesi sağlanmıştır. Böylece kullanıcı düz bir zemine koyduğu isaretciler sayesinde antik zamanlara ait binaları görebilecektir. Zenginleştirme işlemi için ARToolkit (ARToolkit, 2011) kullanılmıştır.

Şekil 1, yapılan örnek uygulamanın ve ARToolkit'ın çalışma mantığını göstermektedir. Alınan video görüntüsü üzerinde ilk önce işaretçinin bulunması işlemi gerçekleştirilir. Bu işlem için farklı görüntü işleme teknikleri uygulanır. Alınan görüntü önce ikilik bir görüntüye dönüştürülür, ardından birbirine bağlı bileşenler bulunarak işaretçi (Şekil 2) algılanır.

*E. Bostancı*

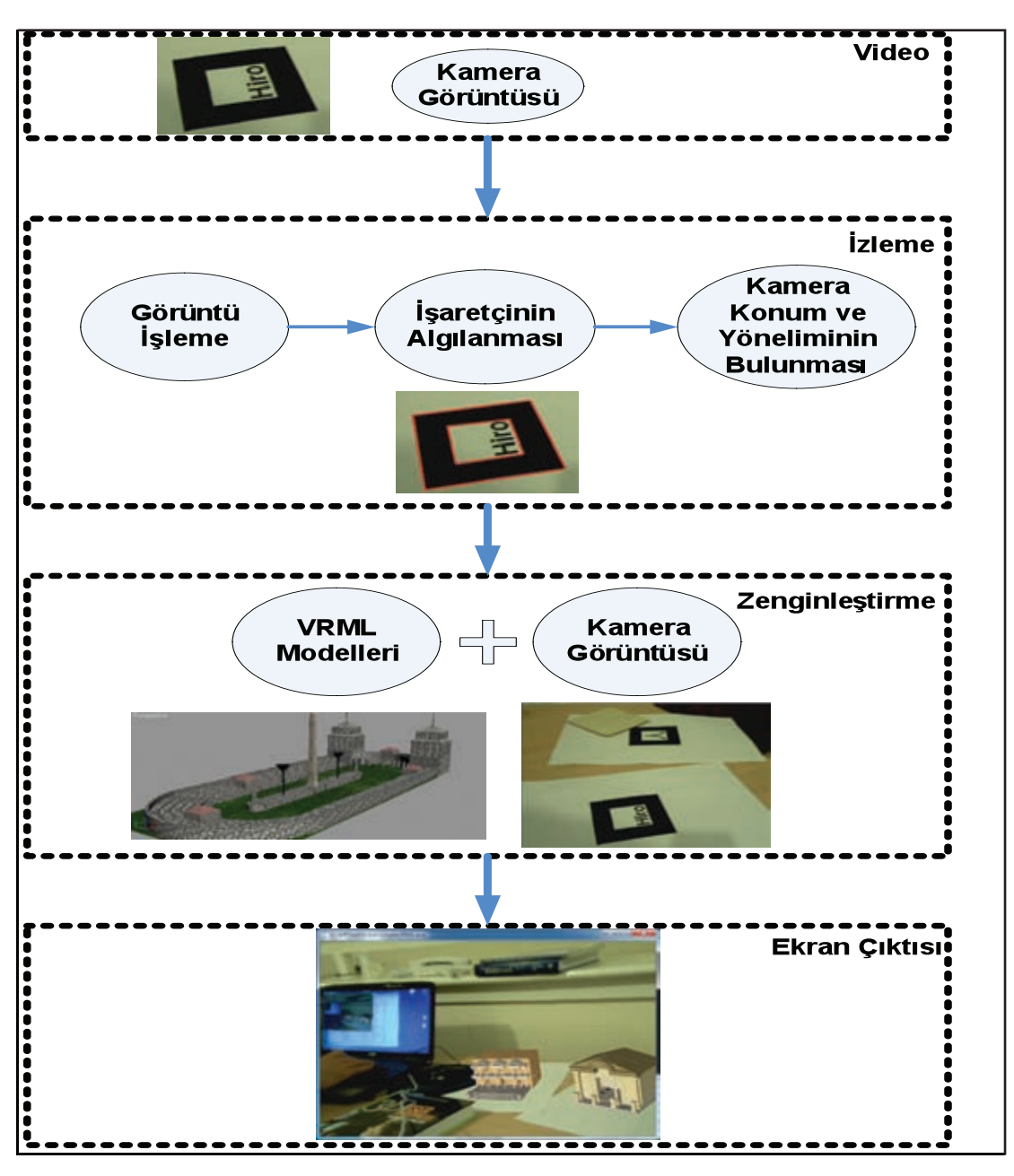

**Şekil 1. Zenginleştirme aşamaları.**

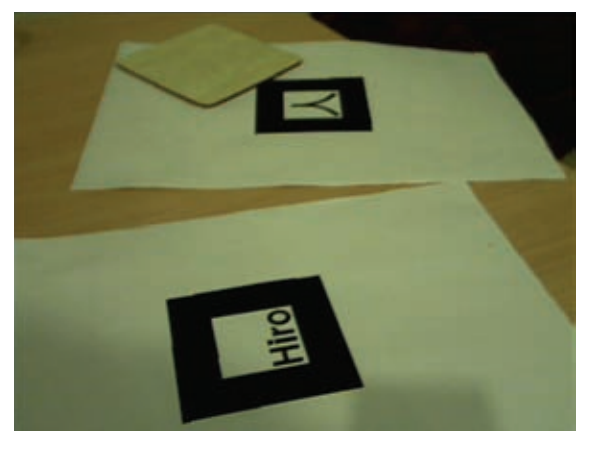

**Şekil 2. ARToolkit tarafından algılanabilen işaretler (marker).**

Algılanan işaretçiye göre kameranın konumu ve yönelimi hesaplanır. Hesaplama için homografi (Hartley ve Zisserman, 2004) adı verilen yöntem kullanılır. Bu yöntem ile belirli noktaların iki görüntü arasında yer değiştirmeleri hesaplanır ve buna göre ardışık iki görüntü arasında kameranın nasıl bir hareket yörüngesi izlediği bulunur.

Görüntüye eklenen modeller daha önce 3D Studio Max (Autodesk, 2011) yazılımında Antik Efes Şehri'ne ait gerçek binalara bağlı kalınarak oluşturulmuştur. Adı geçen çalışmadan seçilen bazı modeller VRML biçiminde aktarılmışlardır. Bu dosya biçimi, günümüzde kullanılan çoğu tarayıcıya eklenen küçük programcıklar sayesinde de görüntülenebilmektedir.

*Pamukkale University, Journal of Engineering Sciences, Vol. 17, No. 3, 2011*

VRML biçimindeki modeller ARToolkit tarafından da kullanılan OpenVRML (OpenVRML, 2011) kütüphanesi sayesinde okunabilir. Örnek bir model Şekil 3'te verilmiştir.

Bina modelleri okunduktan sonra ARToolkit içerisinde kameradan alınan görüntülerle birleştirilir. Birleştirme işleminde işaretçinin üzerine model yerleştirildiği için işaretçi kameranın görüş açısı içerisinde bulunduğu sürece modeller gösterilir. İşaretçi görüş açısının dışına çıktığı zaman ise model görüntülenmez.

Farklı binalarla zenginleştirilmiş kamera görüntüleri Şekil 4 ve Şekil 5'te sunulmaktadır.

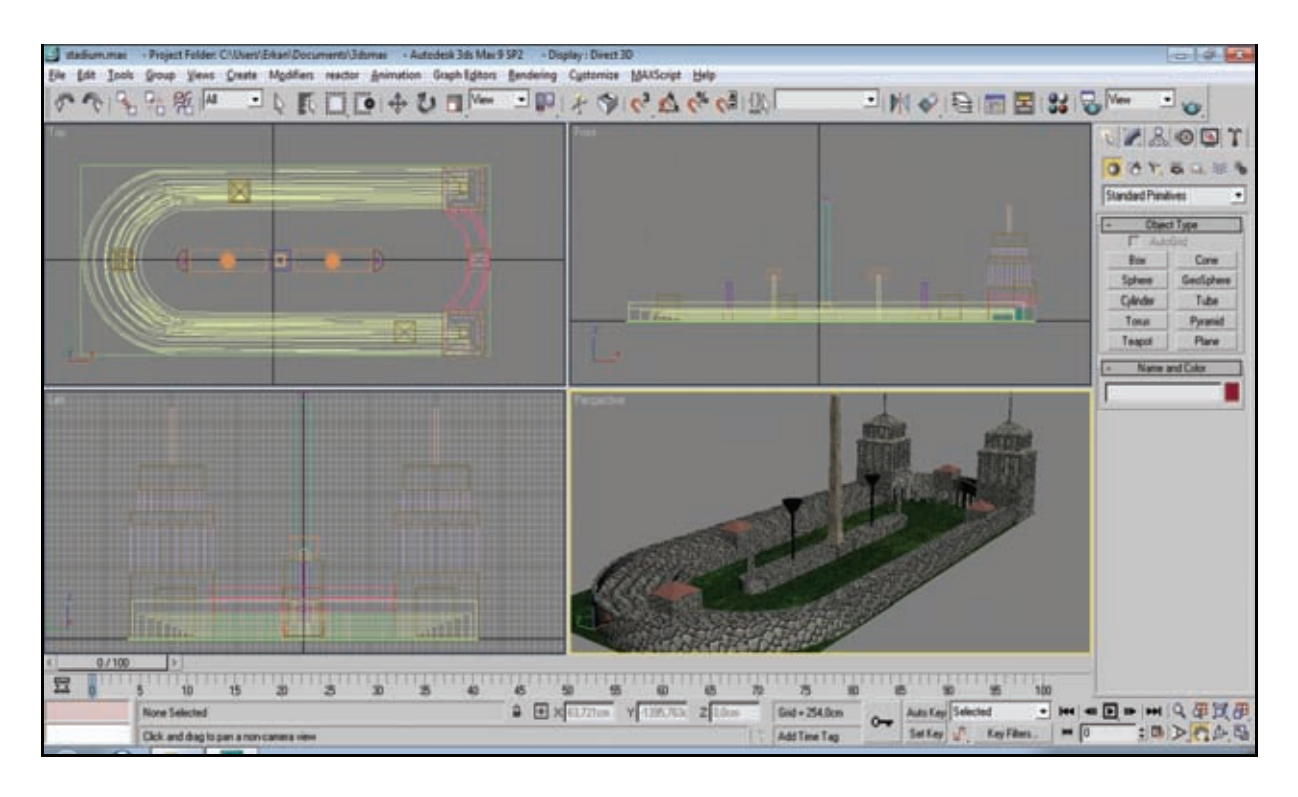

**Şekil 3 Stadyum modelinin 3D Max programında görünümü.**

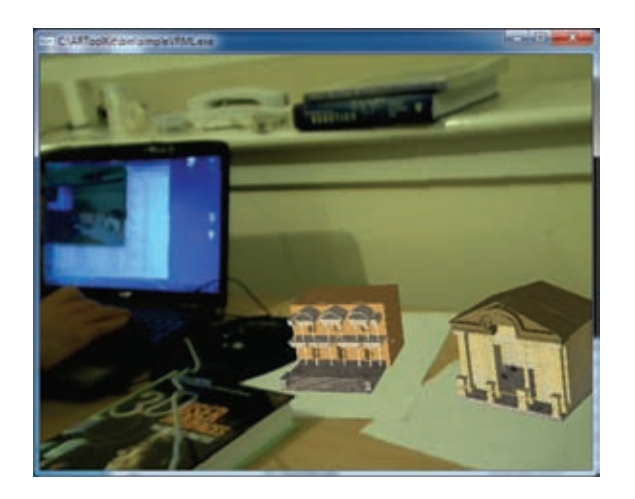

**Şekil 4. Celsus Kütüphanesi ve Hadrian Tapınağının zenginleştirilmiş görünümleri.**

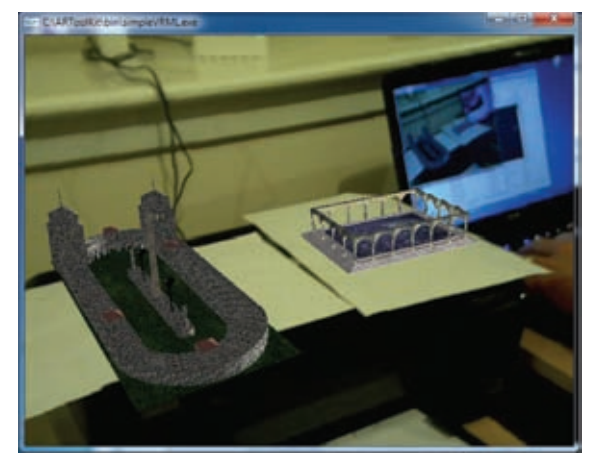

**Şekil 5. Stadyum ve banyoların zenginleştirilmiş görünümü.**

#### **7. SONUÇLAR**

Bu makalede ZG ve izleme gibi bilgisayar grafiğinin iki önemli konusunda dünyada yapılan yeni çalışmalar sunulmuştur. (Azuma, 1997)'nin incelemesinden sonra yapılan en geniş kapsamlı çalışmalardan biri (Papagiannakis v.d., 2008) tarafından taşınabilir sistemler üzerindeki ZG uygulamaları üzerinde verilmiştir.

Sunulan çalışma ise ZG'nin kültürel miras hedefli uygulamaları üzerine yoğunlaşarak, hem daha güncel yayınları ele almış, hem de bir uygulama örneği sunarak teorik bilgiyi pratiğe dökmeye çalışmıştır. Bu sayede daha önce bahsedilen, ZG'nin uygulanabileceği birçok çalışma alanından özellikle kültürel mirasın korunmasına yönelik uygulamalara dikkat çekmeye çalışmıştır.

Ülkemizde geliştirilecek olan bu tip fakat çok daha büyük kapsamlı çalışmalar sayesinde:

- Dört bir yanı tarihi zenginliklerle süslü olan i. ülkemizdeki kültürel hazinelerin kıymetlerinin bilinip korunması,
- ii. Bu varlıklarımızın ileriki kuşaklara iyi bir biçimde öğretilip, aktarılması ve
- iii. Tarihsel zenginliğimizin dünyada daha iyi bir biçimde tanıtılarak zaten bir turizm cenneti olan ülkemize teknolojinin de yardımıyla daha çok turist çekilmesi sağlanabilir.

Son olarak da elbette ki yapılacak çalışmalarda tarihsel bilgiye bağlı kalmanın önemini tekrar hatırlatmaya gerek bile yoktur. Bu hem tarihsel bilginin doğru biçimde korunması hem de daha iyi bir biçimde aktarılması konusunda büyük önem taşır. Bu sebeple farklı bölümler (bilgisayar, elektronik, arkeoloji, sosyoloji…) arası çalışmaların da yapılması gerekebilir. Böylece hem tarihsel bilgi sayısal ortama doğru bir biçimde aktarılabilir hem de geliştirilen uygulamalar daha ilgi çekici kılınabilir.

#### **KAYNAKLAR**

Arvanitis, T., Petrou, A.; Knight, J., Savas, S., Sotiriou, S., Gargalakos, M. and Gilaouri, E. 2009. "Human factors and qualitative pedagogical evaluation of a mobile augmented reality system for science education used by learners with physical disabilities" Personal and Ubiquitous Computing, Vol. 13, pp. 243-250.

ARToolkit, Incorporation ARToolworks, http://www.hitl. washington.edu/artoolkit/, Ocak 2011.

Autodesk, http://usa.autodesk.com/, Ocak 2011.

Azuma, R. 1997. "A survey of augmented reality" Presence:Teleoperators and Virtual Environments, Vol. 6, pp. 355-385.

Bailey, T. 2002. "Mobile Robot Localisation and Mapping in Extensive Outdoor Environments". Doktora tezi, Australian Centre for Field Robotics, Department of Aerospace, Mechanical and Mechatronic Engineering The University of Sydney,

Barakonyi, I. and Schmalstieg, D. 2008. "Augmented reality agents for user interface adaptation" Computer Animation and Virtual Worlds. Vol. 19, pp. 23-35.

Behzadan, A., Timm, B. W. and Kamat, V. R. 2008. "Generalpurpose modular hardware and software framework for mobile outdoor augmented reality applications in engineering" Advanced Engineering Informatics. Vol. 22, pp. 90-105.

Bleser, G. 2009. "Towards visual-inertial slam for mobile augmented reality". Doktora tezi, Fachbereich Informatik der Technischen Universitet Kaiserslautern.

Bowman, D. A., Kruijf, E., LaViola, J. J. and Poupyrev, I. 2005. 3D User interfaces: Theory and Practice. Addison-Wesley.

Broll, W., Lindt, I., Herbst, I, Ohlenburg, J., Braun, A. and Wetzel, R. 2008. "Toward next-gen mobile ar games" IEEE Computer Graphics and Applications. pp. 40-48.

CC Yazılım, http://www.ccyazilim.com/, Ocak 2011

Chen, J. and Pinz, A. 2004. "Structure and motion by fusion of inertial and vision-based tracking" in Austrian Association for Pattern Recognition. Vol. 179, pp. 75-62.

Chiara, R., Santo, V., Erra, U. and Scanarano, V. 2006. "Real positioning in virtual environments using game engines" in Eurographics Italian Chapter Conference.

Corke, P., Lobo, J. and Dias, J. 2007. "An introduction to inertial and visual sensing" International Journal of Robotics Research. Vol. 28, pp. 519-535.

Dahne, P. and Karigiannis, J. 2002. "Archeoguide: System architecture of a mobile outdoor augmented reality system" in IEEE International Symposium on Mixed and Augmented Reality.

*Pamukkale University, Journal of Engineering Sciences, Vol. 17, No. 3, 2011*

Goldiez, B. F., Ahmad, A. M. and Hancock, P. A. 2007."Effects of augmented reality display settings on human wayfinding performance" IEEE Transactions on Systems, Man and Cybernetics. Vol. 37, pp. 839-845.

Hartley, R. and Zisserman, A. 2004. Multiple View Geometry in Computer Vision, Cambrigde University Press, 2nd Edition.

Incorporation ARToolworks, "Artoolkit." http://www.hitl. washington.edu/artoolkit/, Ocak 2011.

Ishikawa,T.. Thangamai, K.. Kourigi, M., Gee, A. P., Mayol-Cuevas, W., Jung, K. and Kurata, T. 2009. "In-situ 3d indoor modeler with a camera and self-contained sensors" Lecture Notes in Computer Science. Vol. 5622, pp. 454-464.

Johnston, D. and Clark, A. 2003. "A vision-based location system using fiducials" Vision, Video, and Graphics. pp. 1-8.

Kayalar, C. and Balcisoy, S. 2008. "Augmented reality based user interfaces to assist fieldwork on excavation sites", CAA'08, Budapest, Hungary: Archaeolingua Foundation.

Kim, J. and Jun, H. 2008. "Vision-based location positioning using augmented reality for indoor navigation" IEEE Transactions on Consumer Electronics. Vol. 54, pp. 954-962.

Klein, G. 2006. "Visual Tracking for Augmented Reality". Doktore tezi, Department of Engineering, University of Cambridge.

Klopfer, E. and Squire, K. 2007. "Environmental detectives: The development of an augmented reality platform for environmental simulations". Vol. 56, pp. 203-228.

Konolige, K., Agrawal, M., Bolles, R., Cowan, C., Fischler, M. and Gerkey, B. 2008. "Outdoor mapping and navigation using stereo vision" Experimental Robotics. Vol. 39, pp. 179-190.

Koyuncu, B. and Bostancı, E. 2007. "Virtual reconstruction of an ancient site: Ephesus", in Proceedings of the XIth Symposium on Mediterranean Archaeology. pp. 233- 236.

Lang, P., Kusej, A., Pinz, A. and Brasseur, G. 2002. "Inertial tracking for mobile augmented reality", in IEEE Instruments and Measurement Technology Conference.

Lopes, A. C. and Dias, J. M. S. 2006. "Integration of geo-referenced data for visual simulation in locationbased mobile computing" Computer-Aided Civil and Infrastructure Engineering. Vol. 21, pp. 514-529.

Ma, Y., Soatto, S., Kosecka, J. and Sastry, S. S. 2004. "An Invitation to 3-D Vision: From Images to Geometric Models", Springer, ISBN: 0-387-00893-4.

Neumann, U. and You, S. 1999. "Natural feature tracking for augmented reality" IEEE Transactions on Multimedia. Vol. 1, No. 1, pp. 53-64.

Neumann, U., You, S., Cho, Y., Lee, J. and Park, J. 1999. "Augmented reality tracking in natural environments" in International Symposium on Mixed Reality.

O'Grady, M. J. and O'Hare, G. 2004. "Gullivers genie: agency, mobility, adaptivity" Computers & Graphics. Vol. 28, pp. 677-689.

OpenVRML, http://openvrml.org/, Ocak 2011.

Özmen, C. and Balcısoy, S. 2006. "A framework for working with digitized cultural heritage artefacts", ISCIS'06, Lecture Notes in Computer Science. 4263, pp.394-400.

Özmen, C. and Balcısoy, S. 2008. "Bimanual Interactive Tools for Cultural Heritage Researchers", Proceedings of the International Conference on Cyberworlds.

Papagiannakis, G., Singh, G. and Magnenat-Thalmann, N. 2008. "A survey of mobile and wireless technologies for augmented reality systems" Computer Animation and Virtual Worlds. Vol. 19, pp. 3-22.

Park, Y., Lepetit, V. and Woo, W. 2008. "Multiple 3d object tracking for augmented reality" in IEEE International Symposium on Mixed and Augmented Reality. pp. 117-120.

Piekarski, W. 2006 "3d modeling with the tinmith mobile outdoor augmented reality system" IEEE Computer Graphics and Applications. pp. 14-17.

Piekarski, W. 2004. "Interactive 3D Modelling in Outdoor Augmented Reality Worlds", Doktora tezi, School of Computer and Information Science, Division of Information Technology, Engineering, and the Environment, The University of South Australia,

Ribo, M., Lang, P., Ganster, H., Brandner, M., Stock, C. and Pinz, A. 2002. "Hybrid tracking for outdoor augmented reality applications" IEEE Computer Graphics and Applications. pp. 54-63.

Ritsos, P. D. 2006. "Architectures for Untethered Augmented Reality Using Wearable Computers", Doktora tezi, Department of Electronic systems Engineering, University of Essex.

Rotasoft Yazılım, http://www.rotasoft.com.tr/, Ocak 2011.

Schall, G., Mendez, E., Kruijf, E., Veas, E., Junghanns, S., Reitinger, B. and Schmalstieg, D. 2009 "Handheld augmented reality for underground infrastructure visualization" Personal Ubiquitous Computing. Vol. 13, pp. 281-291.

Schmalstieg, D., Schal, G., Wagner, D., Barakonyi, I., Reitmayr, G., Newman, J. and Ledermann, F. 2007. "Managing complex augmented reality models" IEEE Computer Graphics and Applications.

Stricker, D. and Kettenbach, T. 2001. "Real-time and markerless vision-based tracking for outdoor augmented reality applications" in International Symposium on Augmented Reality.

Türkiye'nin 3-boyutlu Sanal Modelleri, http://cgv.ceng. metu.edu.tr/virtual/, Ocak 2011.

Welch, G., Bishop, G., Vicci, L., Brumback, S., Keller, K. and Colucci, D. 2001. "High-performance wide-area optical tracking: The Hiball tracking system" Presence: Teleoperators and Virtual Environments. pp. 1-22.

Yehuda, K., Kvan, T. and Affleck, J. 2007. "New Heritage: New Media and Cultural Heritage", Routledge Publishing.

You, S., Neumann, U. and Azuma, R. 1999. "Orientation tracking for outdoor augmented reality registration" IEEE Virtual Reality. pp. 36-42.